#### Go Green!

Presented by:
Diane Hickey
Vice Chancellor for Fiscal Affairs
Kristi Bradshaw, GeorgiaFirst

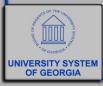

#### Overview

- Who's here and why?
- Common obstacles
- How the USO went green
- Expense module options
- How your institution can get started

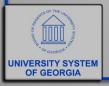

# Who's Here and Why?

Introduce yourself

What Institution?

• What is currently used for Travel reimbursements to employees?

Why interested in changing?

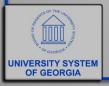

#### Common Obstacles

Expense Module is not user friendly

Continuous Training

Patience & hand holding required

Maintenance

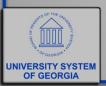

- Jim Barnaby; Mardina Woods; Carla Exum; Miki Peterson
  - Purchasing
  - Contracts
  - Travel
  - -P-Card

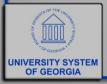

- Using Expense Module, but required approved hardcopy report/receipts with backup
- Delays in getting employees paid because of the hardcopy requirement
- Paper reports had to be filed by Accounts
  Payable with the Payment advice
- All of the work; none of the benefits from using the Expense module

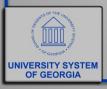

- Two months in advance: Executed a communication plan
- Training conducted at every location
  - Refresher training
  - Procedures and expectations for Attachments
- GeorgiaFirst team assisted us with populating the default chartstrings and supervisors

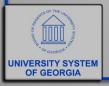

Employee or
Delegate
completes report,
attaches receipts,
employee submits
report

Employee
Supervisor
reviews and
approves the
report

Hand-off to Business Services:

- Sponsored Funds
  - Compliance
    - Receipts

Fully Approved Reports Paid

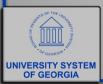

- Employees paid faster
- Workflow is time stamped no mysteries of where the hold-up is
- Comments feature allows reviewer to document conversations or other items-e.g. agenda not attached
- No more pulling reports

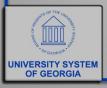

Report ID 0000662637

#### **Details**

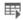

Q

| File Name                                    | Description       | User      |
|----------------------------------------------|-------------------|-----------|
| Hampton_Inn_Receipt_Jekyll_Pass_Receipts.pdf | Receipts          | DHICKEY98 |
| 2019_Year_End_Workshop_Agenda.pdf            | Conference Agenda | DHICKEY98 |

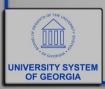

#### Approval Level Options

- Required Approval Levels:
  - Department Manager 1 (DM1)
  - AP Auditor level
- Optional Approval Levels:
  - Department Manager 2
  - Project Grant
  - Reviewer

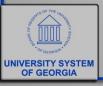

#### Example of Approval Workflow:

Dept Mgr 1
Approval

Grants/Sponsored Funds Approval

Reviewer

A/P Auditor Approval (If Reviewer makes changes)

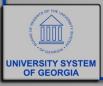

#### Getting Started – Open an Incident

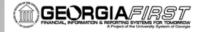

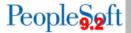

#### Implementation Guide for Travel and Expenses

|   | Institution Task                                            | Target Date | Assigned To | Complete<br>Date |
|---|-------------------------------------------------------------|-------------|-------------|------------------|
| 1 | CHECKPOINT CALL 1                                           |             |             |                  |
| 2 | Travel Authorizations     Cash Advances     Expense Reports |             |             |                  |
| 3 | Determine Approval Levels                                   |             |             |                  |
| 4 | Determine Approver Assignments                              |             |             |                  |
| 5 | Determine Expense Administrator                             |             |             |                  |
| 6 | Determine Workflow Administrator                            |             |             |                  |
| 7 | CHECKPOINT CALL 2                                           |             |             |                  |
| 8 | Set up Default ChartField Values for pilot Departments      |             |             |                  |
| 9 | Authorize Expense Users in pilot Departments                |             |             |                  |

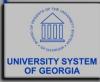

#### Journal Entries

- All USO journal entries contain electronic backup
- Eliminated filing/storing paper journal entries
- Eliminated pulling journal entries for auditors
- Facilitates Account Analysis and Research on account balances

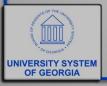

#### Journal Entries

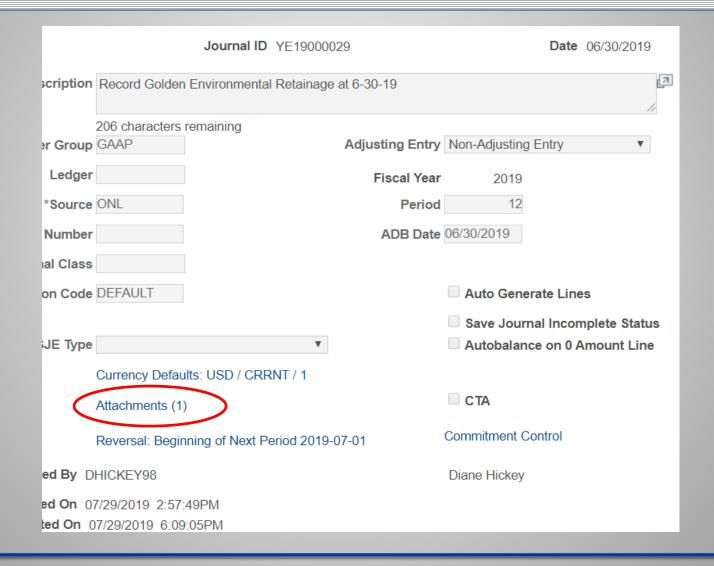

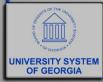

## Journal Entries

|                                                                                                    | APPLICATION FOR PAYMENT                                                                                                    |                                                                                                    |  |  |  |  |  |
|----------------------------------------------------------------------------------------------------|----------------------------------------------------------------------------------------------------|----------------------------------------------------------------------------------------------------|--|--|--|--|--|
| APPI                                                                                                    | LICATION FOR PAYMENT NO. 3 PROJECT NO. BR-                                                                                                    | 97-1701                                                                                                    |  |  |  |  |  |
|                                                                                                    | CERTIFICATE OF THE CONTRACTOR OR HIS DULY AUTHORIZ                                                                                                    | ED REPRESENTATIVE                                                                                                    |  |  |  |  |  |
| with the                                                                                                    | To the best of my knowledge and belief, I certify that all items, units, quantities, and price ication for Payment No are correct; that all work has been performed and the terms and conditions of the Contract Documents between (Owner)  (Contractor)                                                                                                    | 2019                                                                                                    |  |  |  |  |  |
| and all authorized changes thereto; and that the following is a true and correct statement of the contract account up to and including the |                                                                                                    |                                                                                                    |  |  |  |  |  |
| last day of the period covered by this Application and that no part of the "amount due this Application" has been received.                |                                                                                                    |                                                                                                    |  |  |  |  |  |
| (a)                                                                                                    | Total amount earned for work in place (original contract)                                                                                                    | \$ 105,000.55                                                                                                    |  |  |  |  |  |
| (b)                                                                                                    | Total amount earned for work in place (Change Orders)                                                                                                    | \$ \050,000.55                                                                                                    |  |  |  |  |  |
| (c)                                                                                                    | Value of materials stored at site                                                                                                    | \$ 005.55                                                                                                    |  |  |  |  |  |
| (d)                                                                                                    | Total amount earned ((a) plus (b) plus (c))                                                                                                    | \$ 105,000.55                                                                                                    |  |  |  |  |  |
| (e)                                                                                                    | Amount retained (10%)                                                                                                    | \$ 945,005.00                                                                                                    |  |  |  |  |  |
| (f)                                                                                                    | Total earned less retained percentage ( (d) minus (e) )                                                                                                    | \$190,143.00                                                                                                    |  |  |  |  |  |
| (g)                                                                                                    | Total previously approved                                                                                                    | \$190,193                                                                                                    |  |  |  |  |  |
| (h)                                                                                                    | Amount due THIS ESTIMATE ( (f) minus (g) )                                                                                                    | \$754, 862.00                                                                                                    |  |  |  |  |  |
| (i)                                                                                                    | Retainage payment to Subcontractors per<br>Paragraph 4 .1.2.5 of the General Conditions.                                                                                                    | \$0.00                                                                                                    |  |  |  |  |  |
| (j)                                                                                                    | AMOUNT DUE Contractor ( (h) minus (i) )                                                                                                    | \$754,862.00                                                                                                    |  |  |  |  |  |
| emplo                                                                                                    | I further certify that all claims outstanding against the undersigned Contractor for labor, oyed in the performance of said contract have been paid in full in accordance with the requirements of the contract of the contract of the contrac | materials, and expendable equipment<br>irements of said contract, except such<br>laims against the Contractor which are |  |  |  |  |  |

outstanding claims as are listed below or on the attached sheet, which statement contains all claims against the Contractor which are

and any claims and any claims to which the Contractor has or will assert any defense.

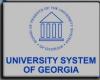

### Online Payment Requests

- Rolling out now to all USO departments
- Can only be used for non-PO invoices
- Intended for all payments not on PO
- Helps reduce filing/storage, pulling vouchers for auditors

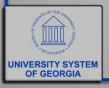

# Online Payment Requests

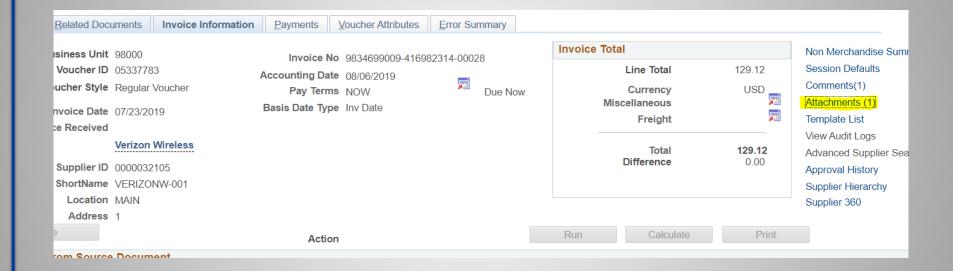

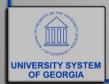

# Questions?

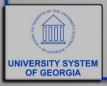